# At a Glance

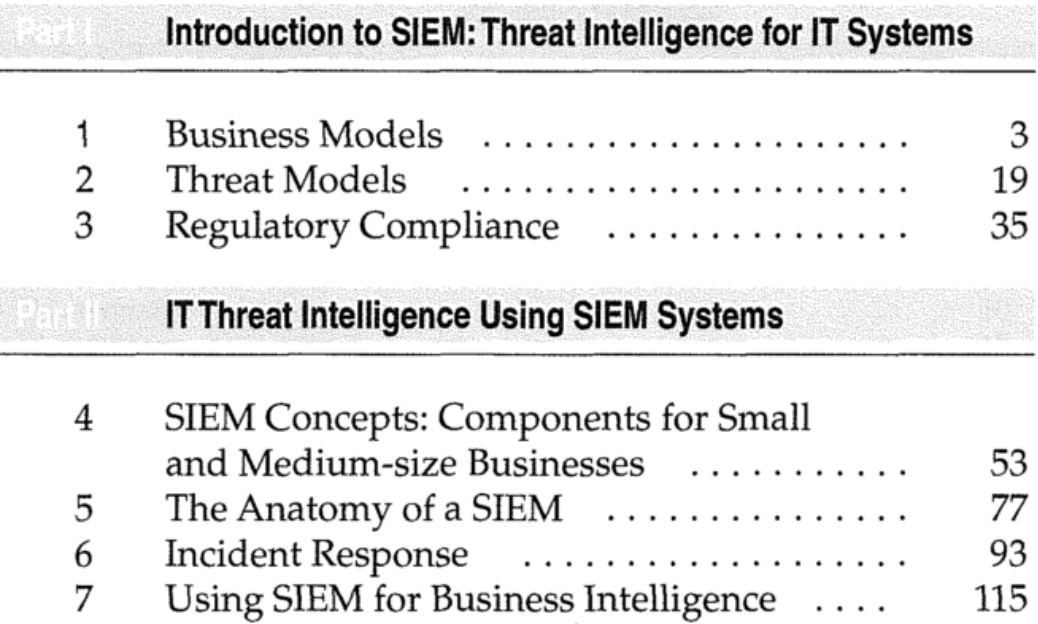

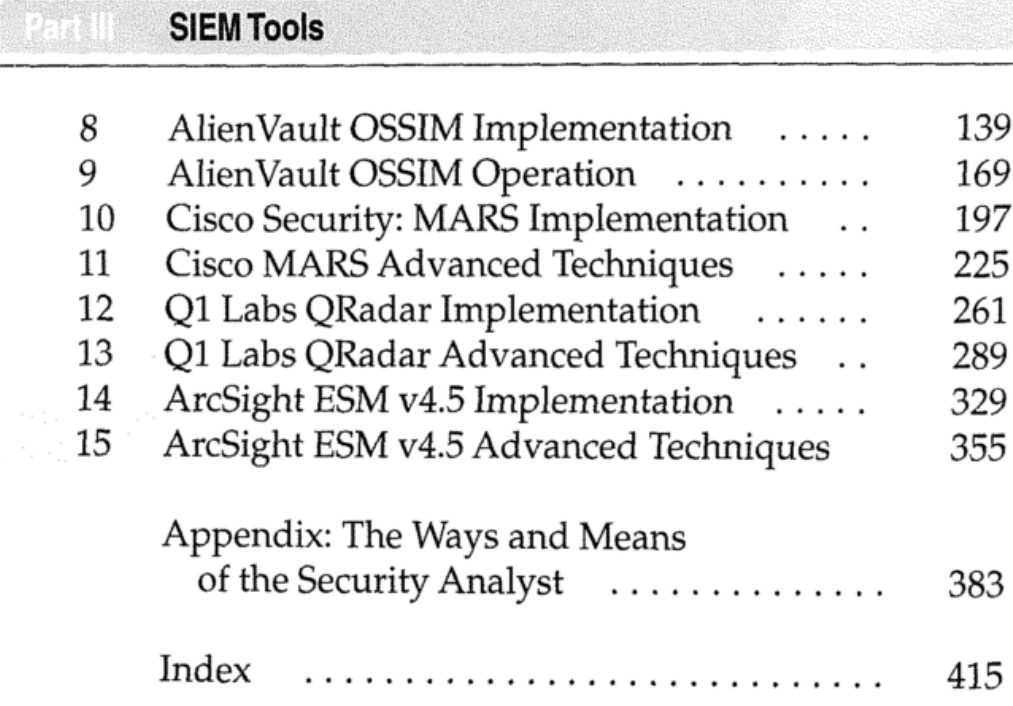

# **Contents**

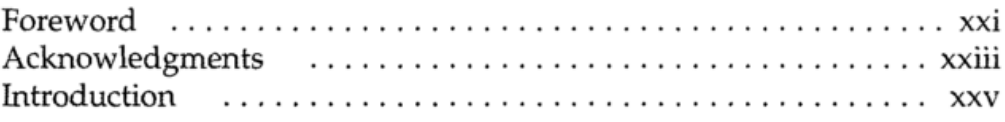

#### Part I

introduction to SIEM: Threat intelligence for IT Systems

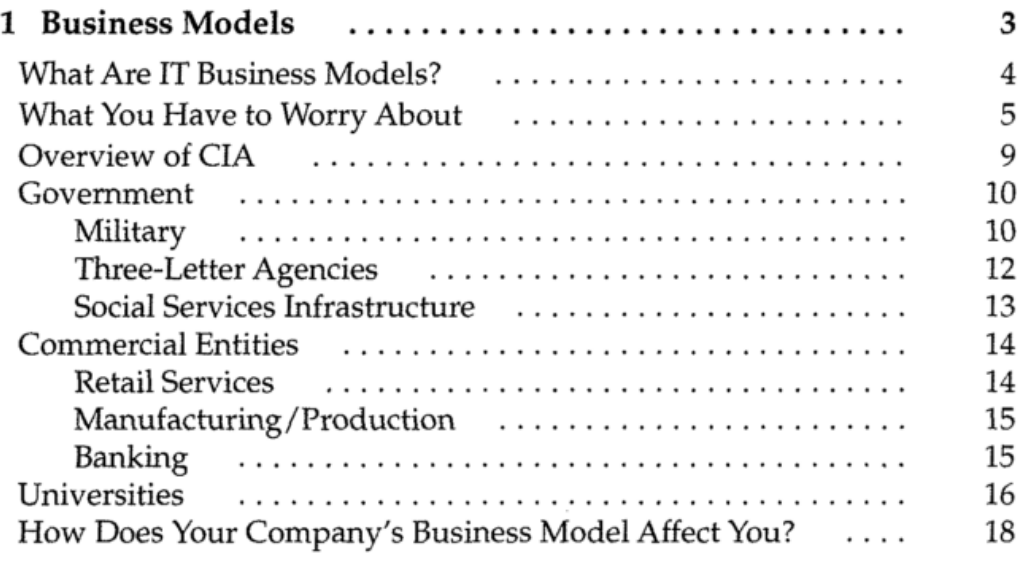

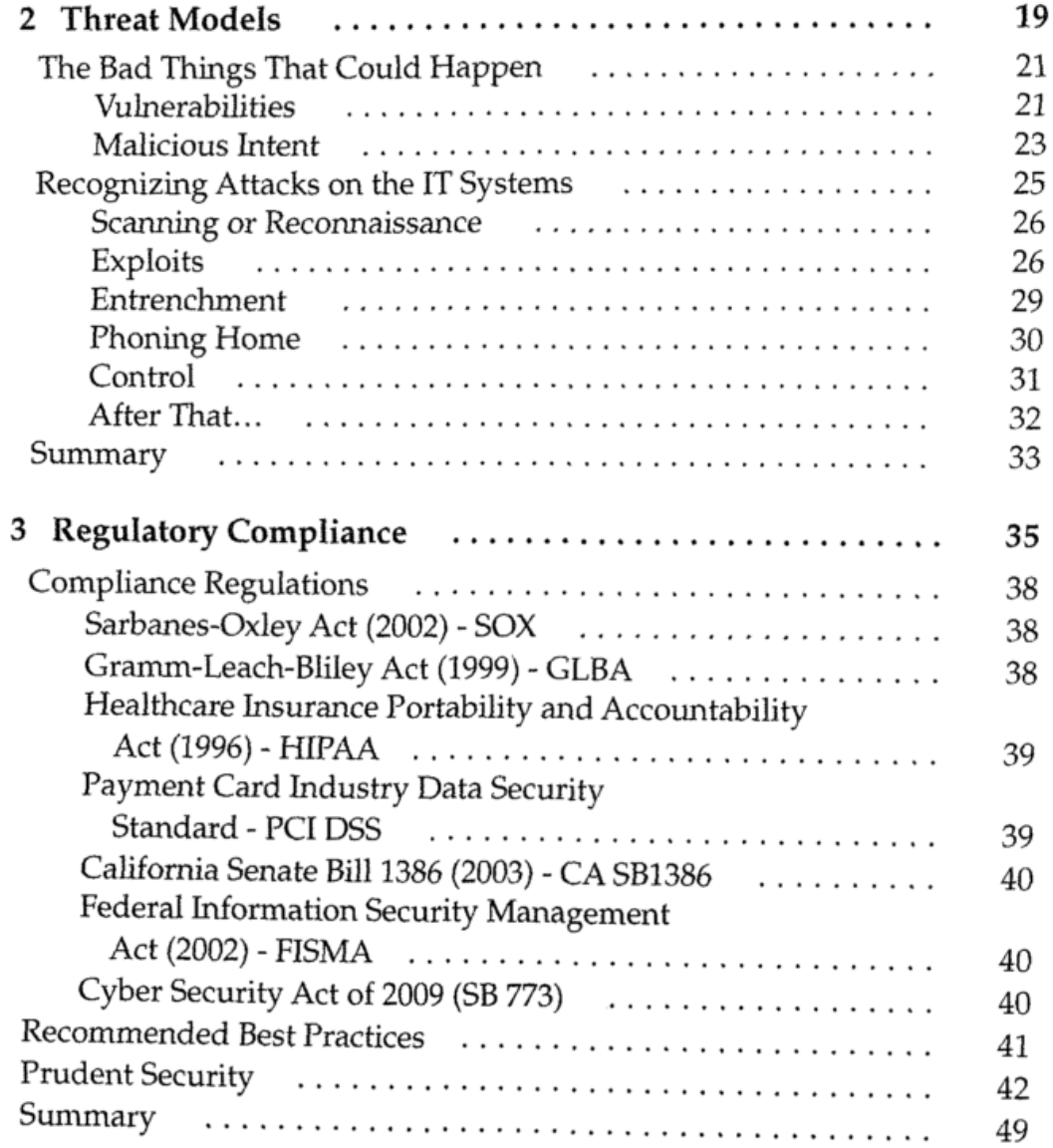

### Part II

IT Threat Intelligence Using SIEM Systems 

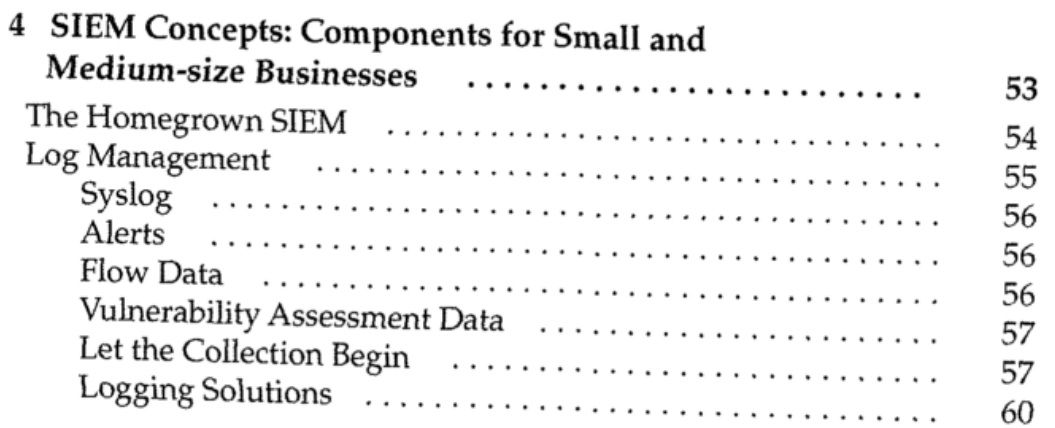

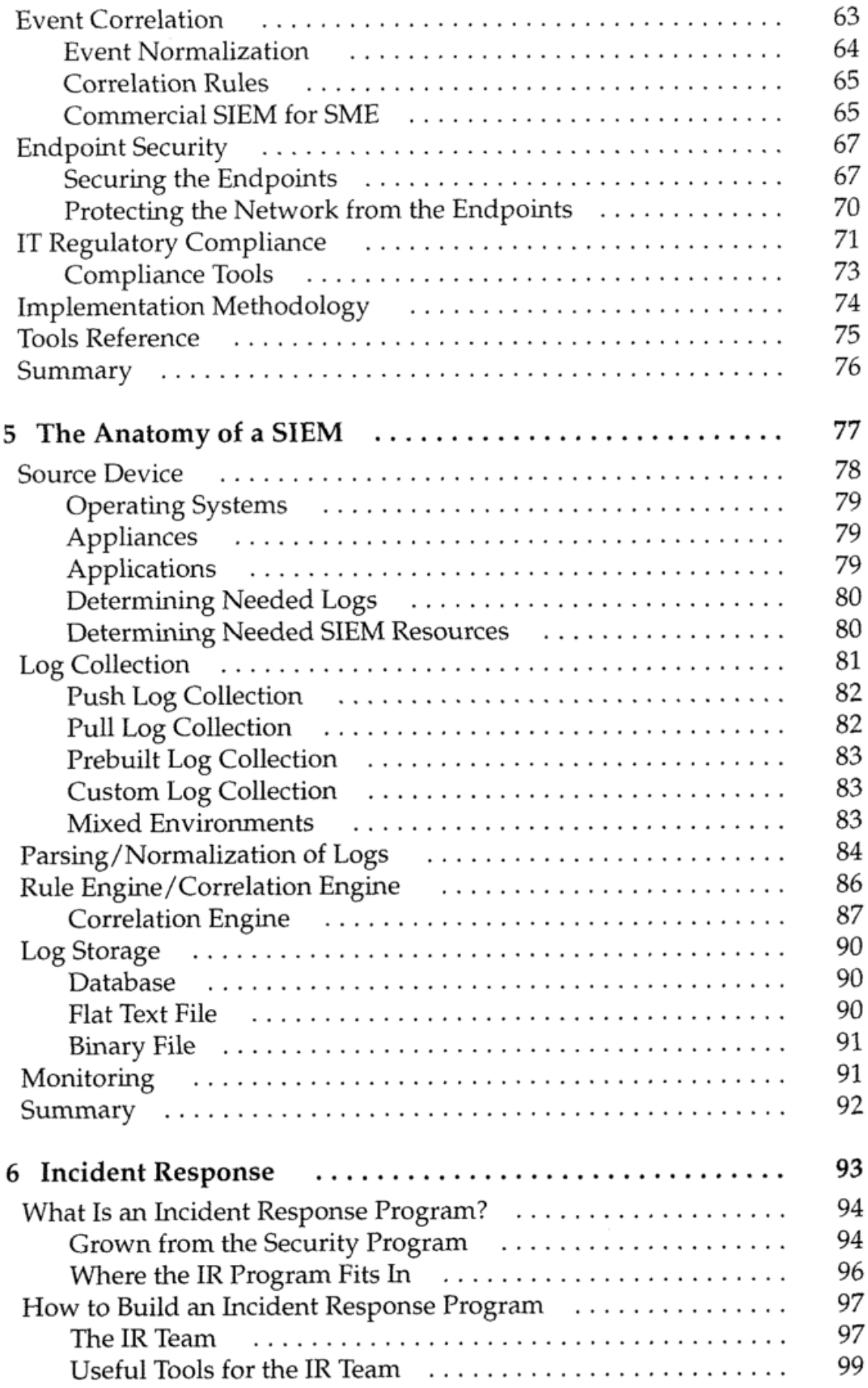

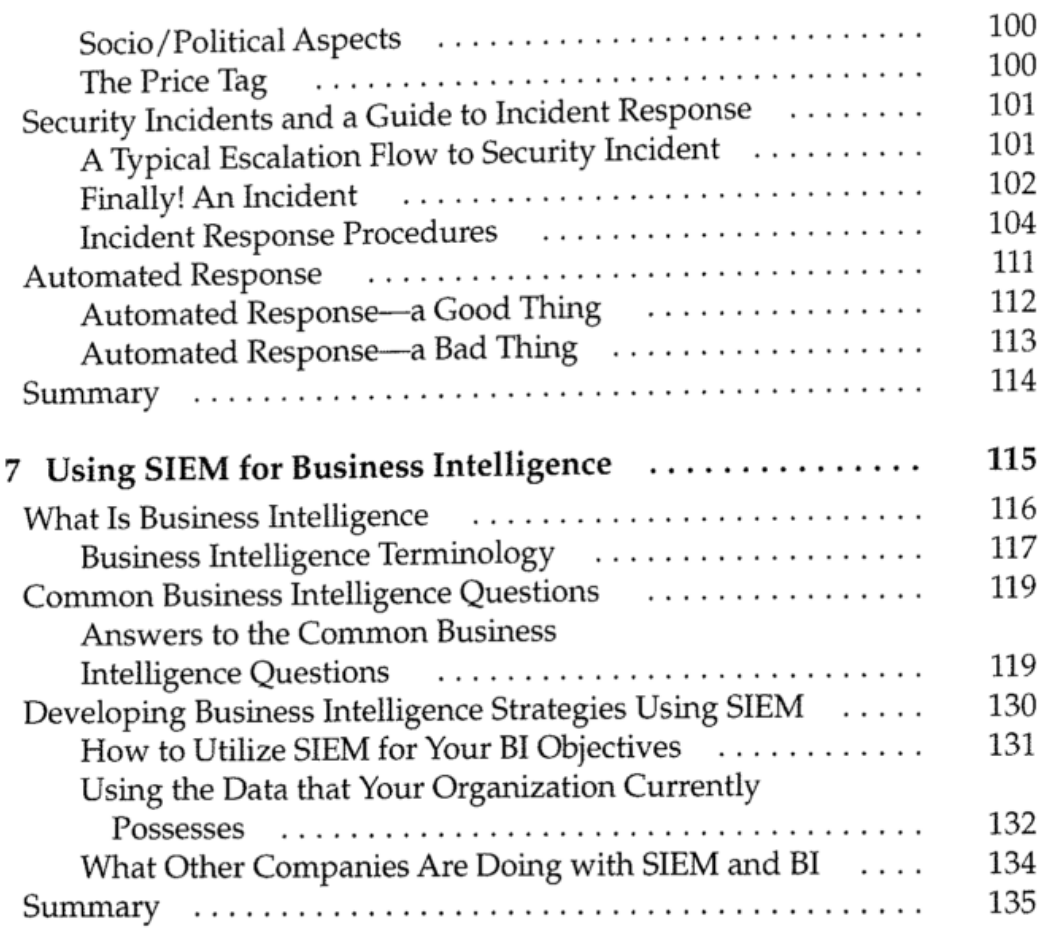

## Part III

**SIEM Tools** 

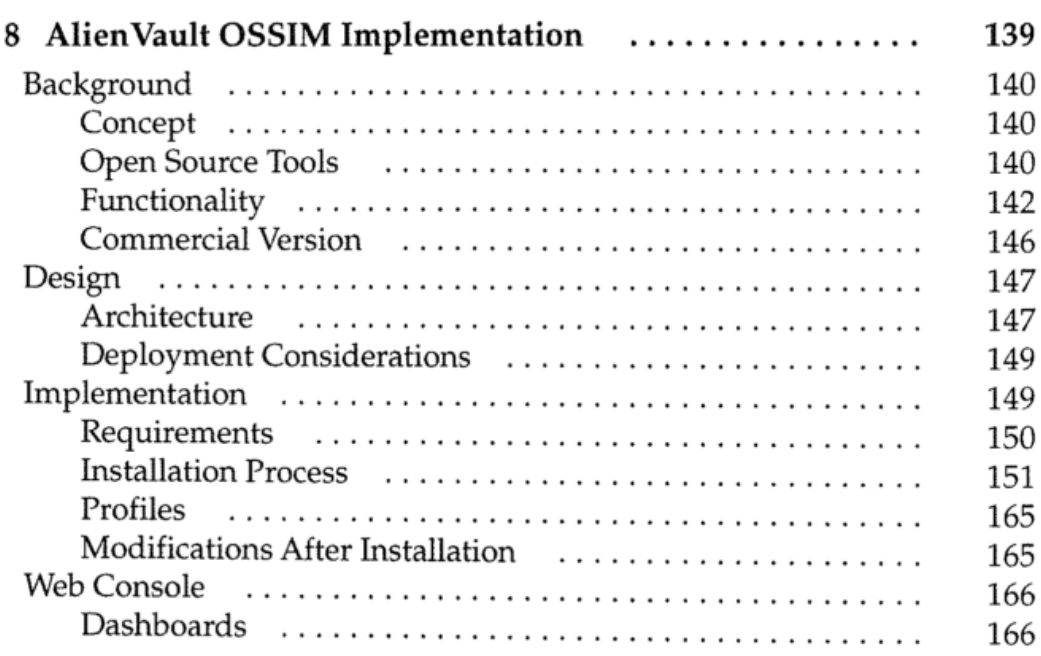

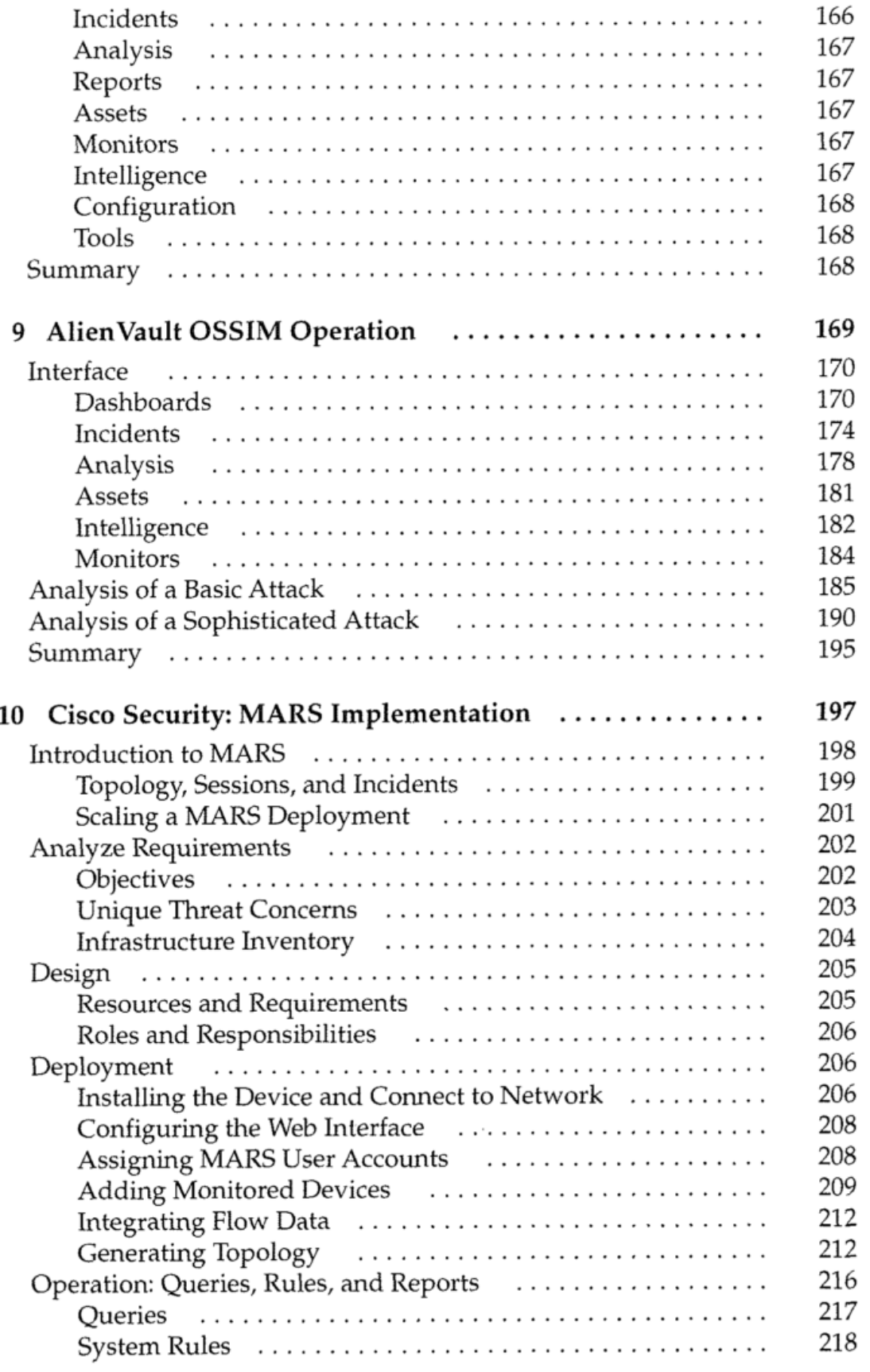

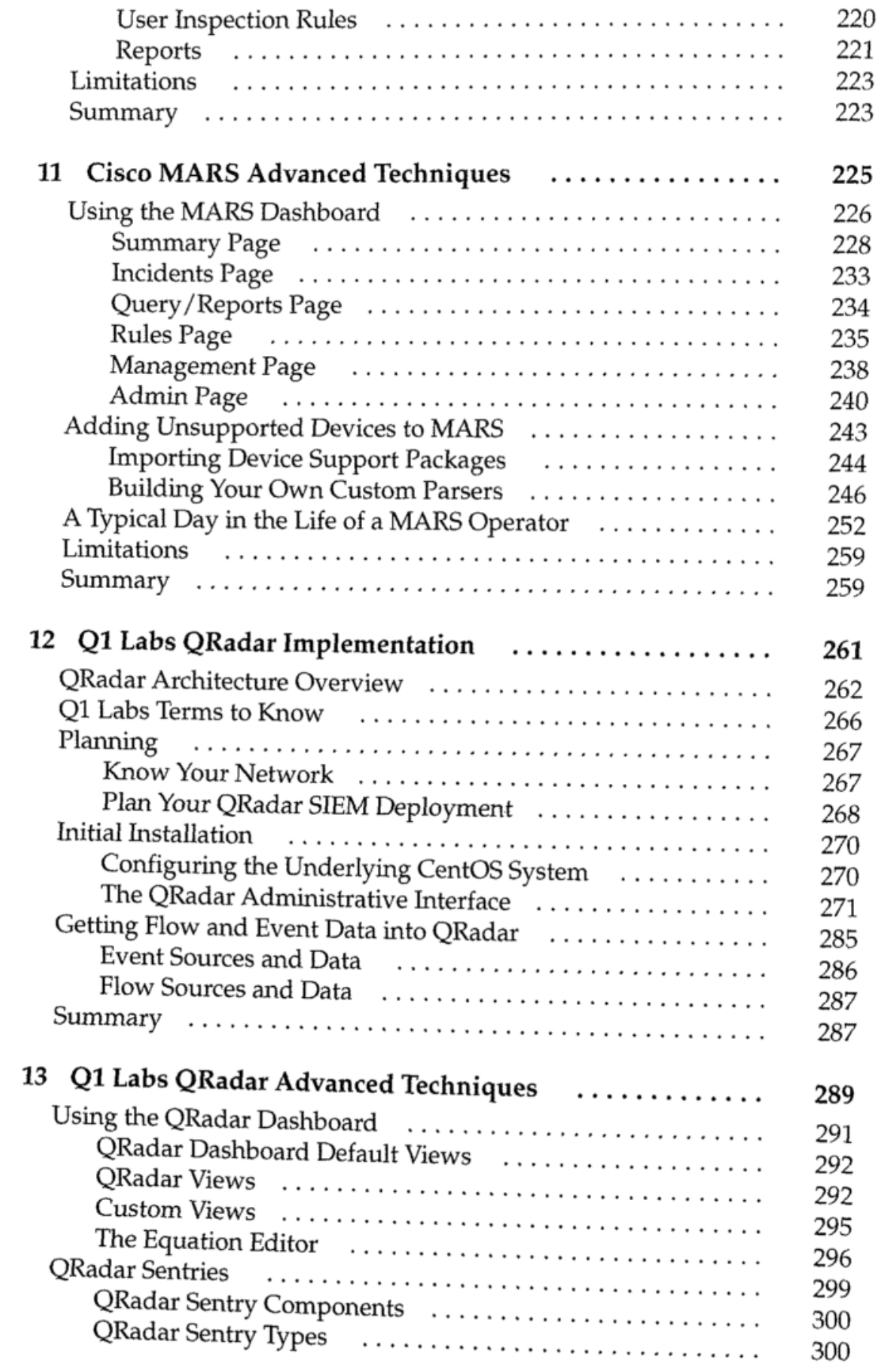

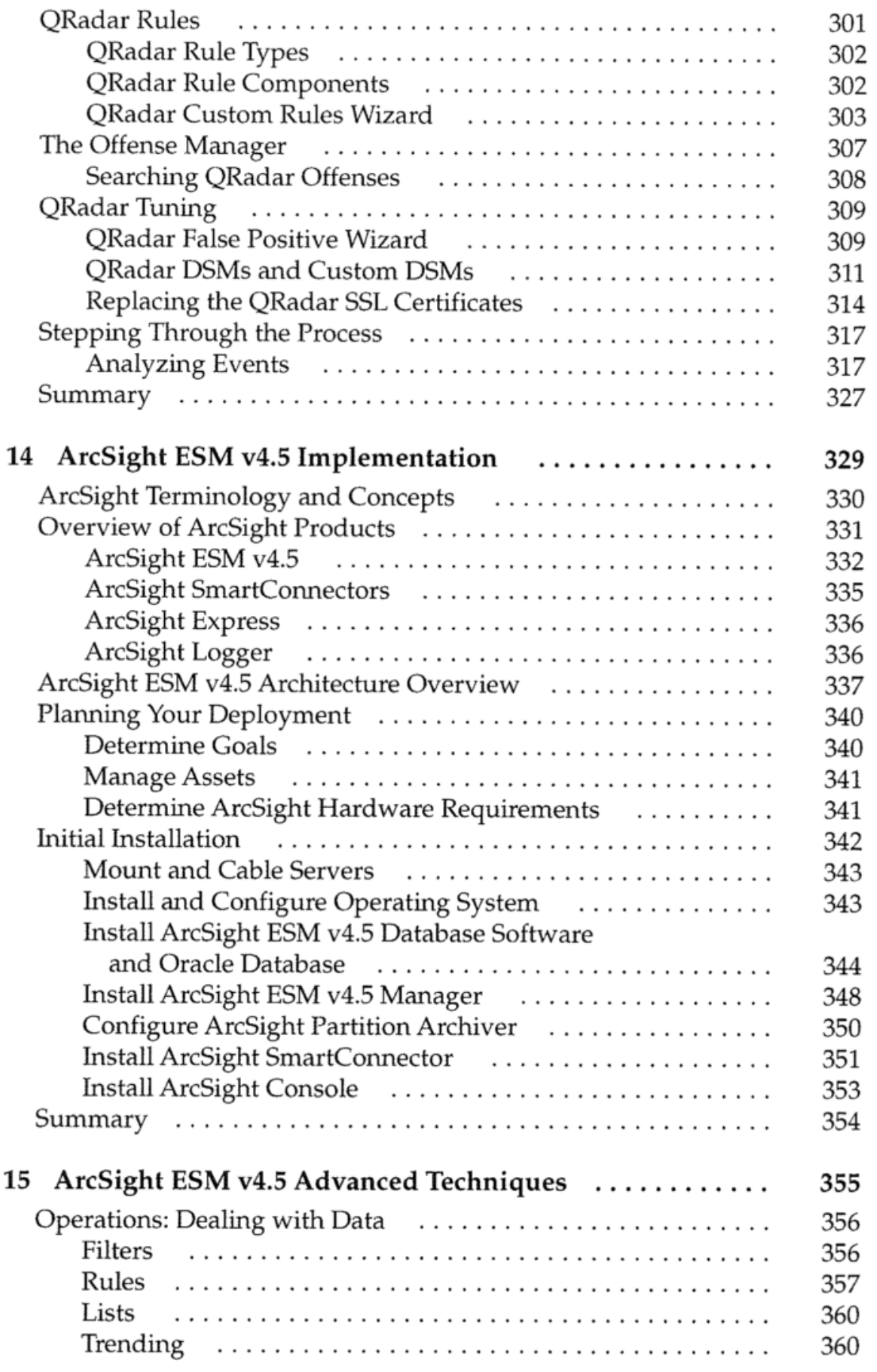

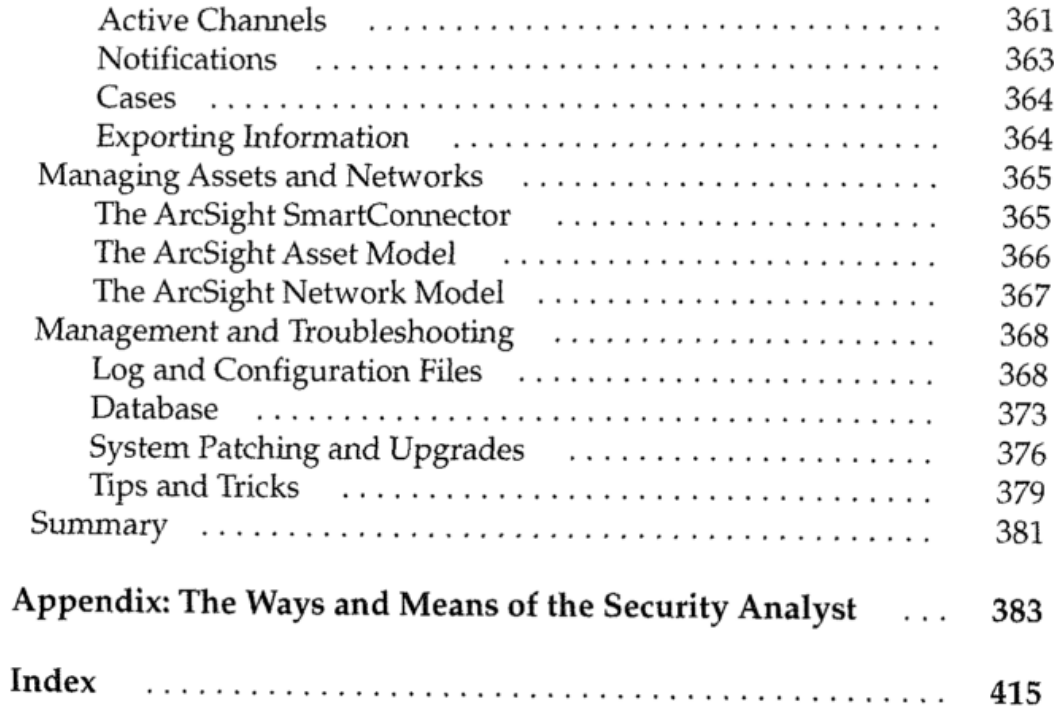